# Contents

**Acknowledgements About This Book**

- **<sup>1</sup> Why Do We Model?** 3
	- 1.1 Myths of modeling 8
	- 1.2 Types of models 9
		-

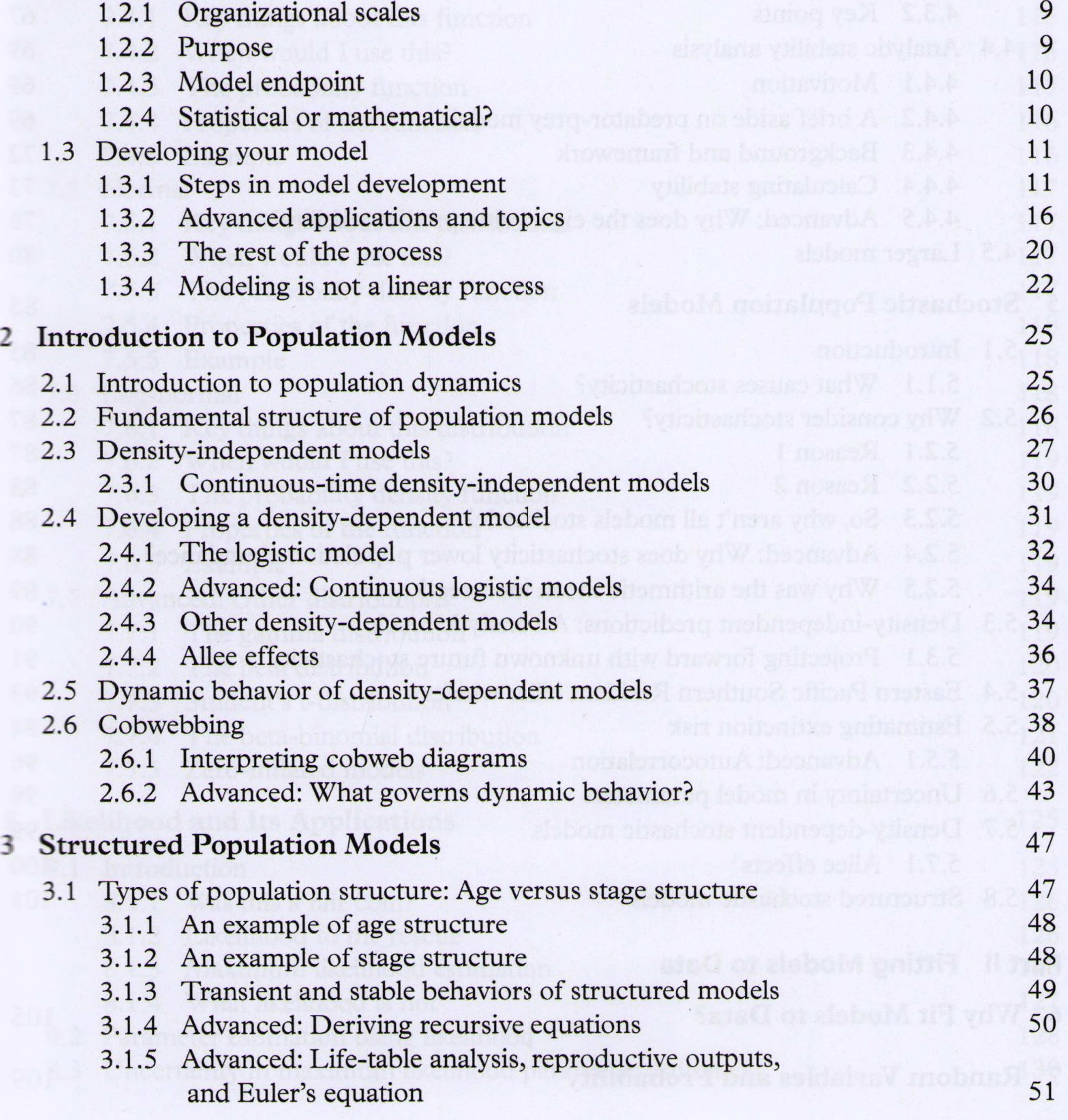

122 be probably trave institute anticolas of wold theorienA I.A.E.

2.1 When syndd I the abadon mobile phanob houxound because he is deli

**Part <sup>1</sup> Fundamentals of Dynamic Models**

### **xii** *Contents*

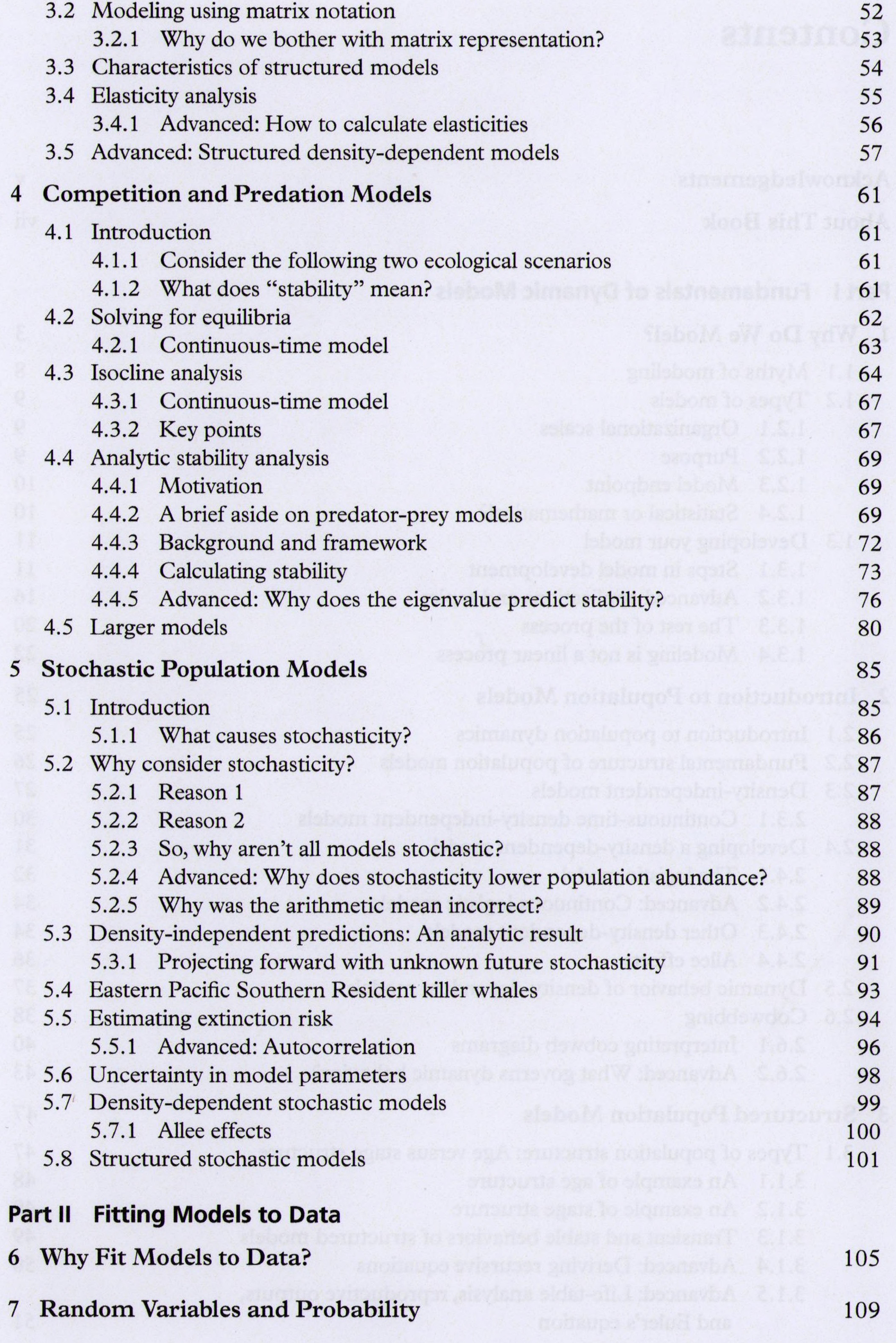

 $\sim$ 

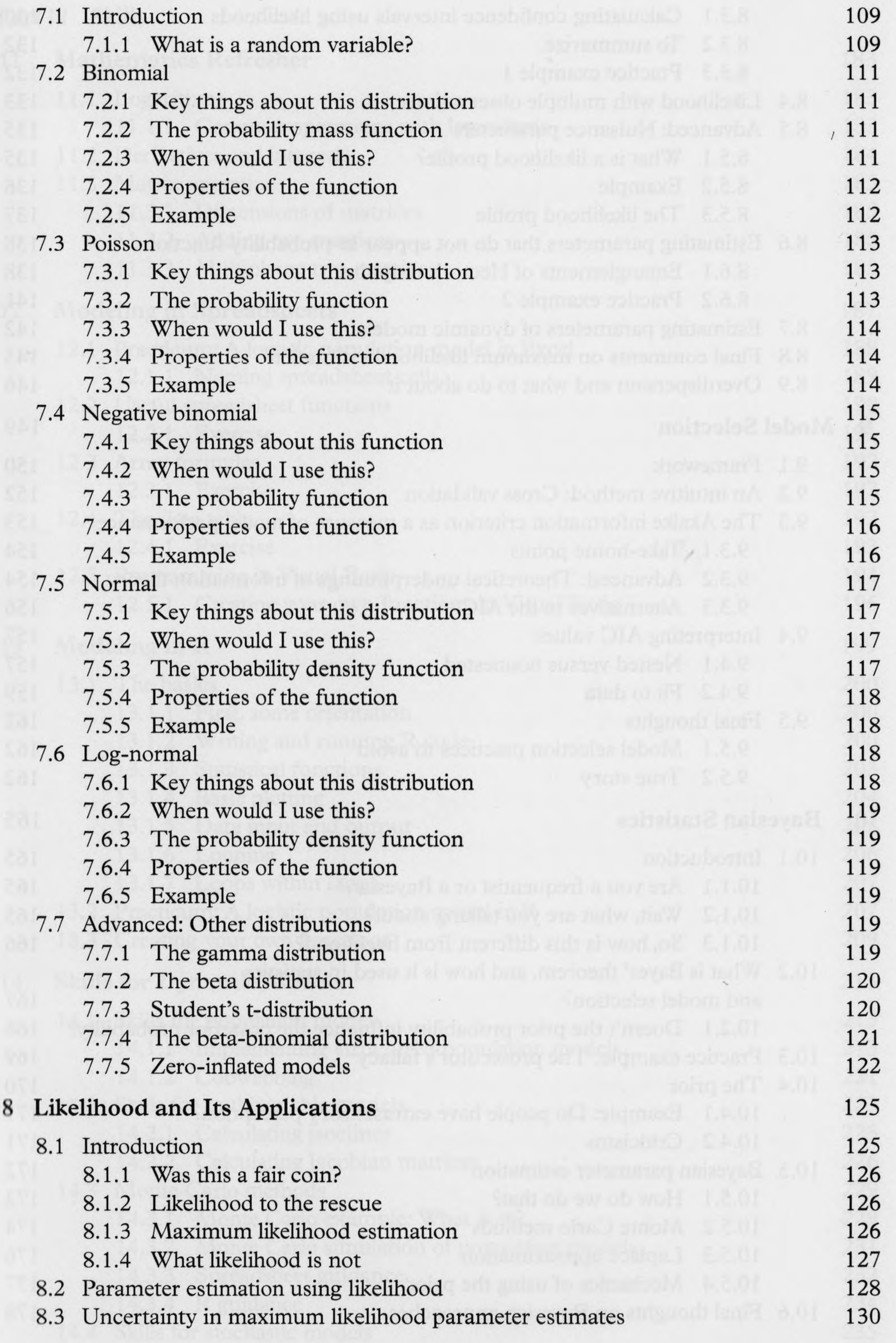

 $\mathcal{A}_\ell$ 

 $\mathcal{A}$  .

#### **xiv** *Contents*

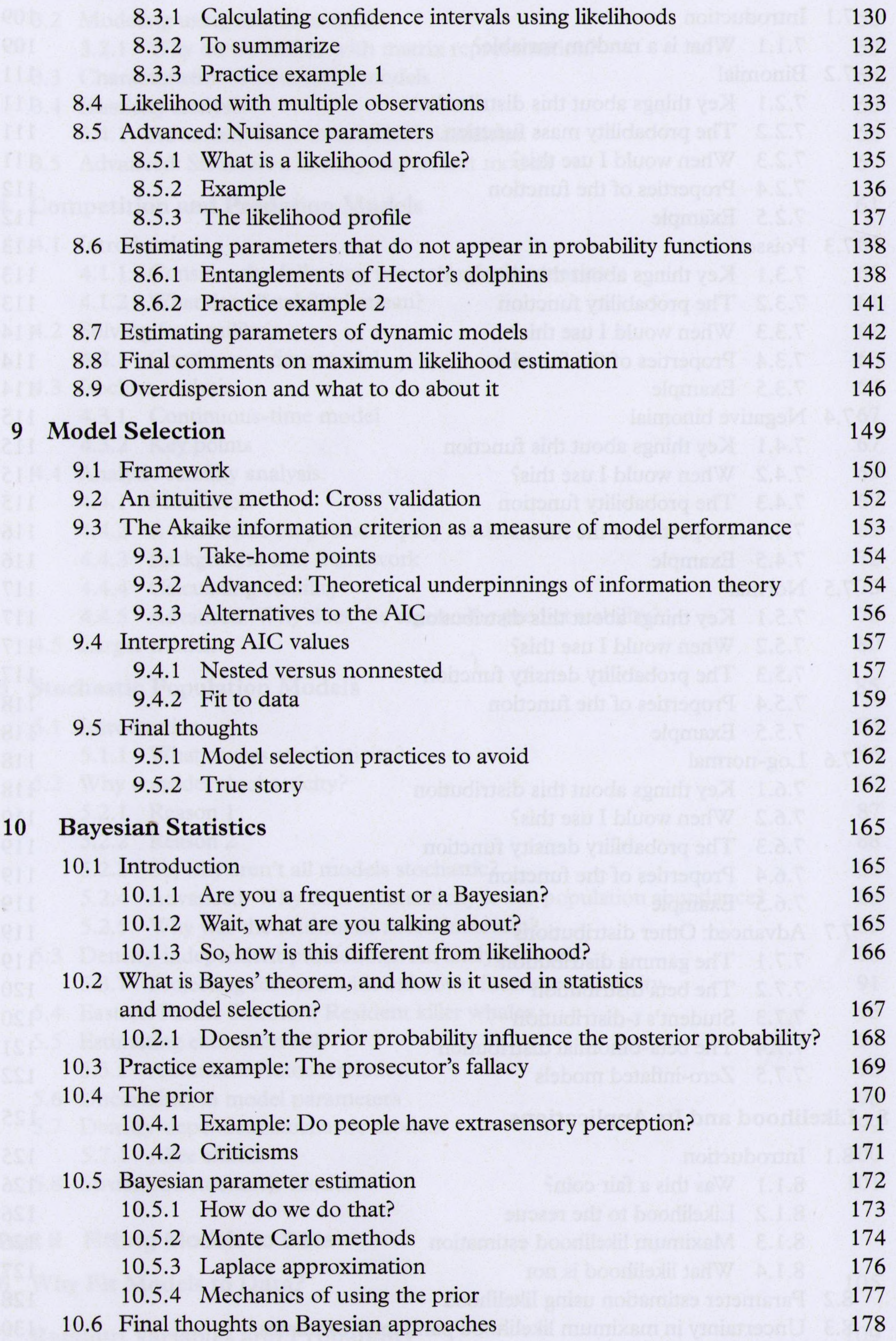

 $\bar{\prime}$ 

 $\sim 100$ 

 $\label{eq:2.1} \mathcal{L} = \mathcal{L}$ 

 $\mathbf{v}$ 

 $\epsilon$ 

## **Part III Skills**

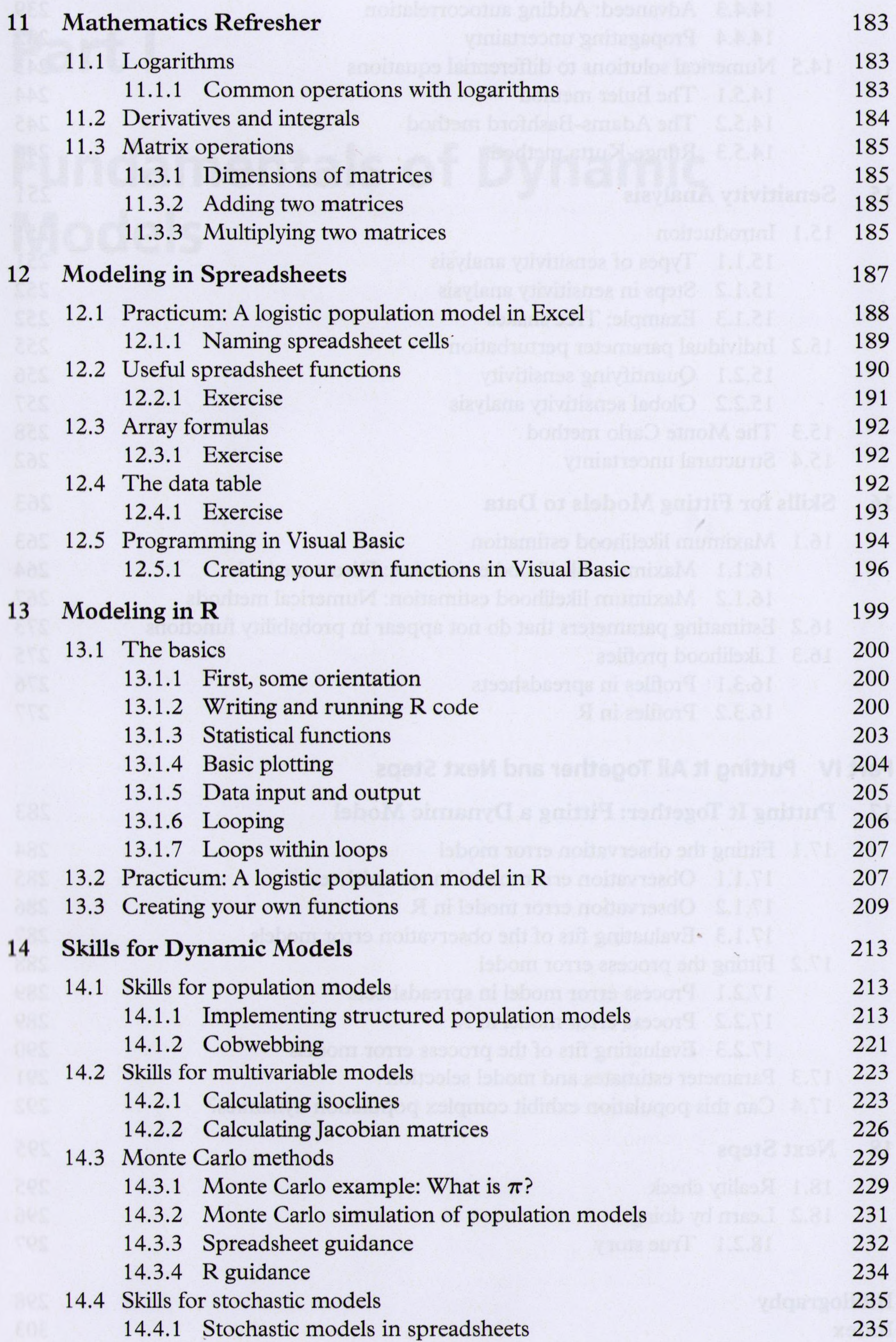

#### **xvi** *Contents*

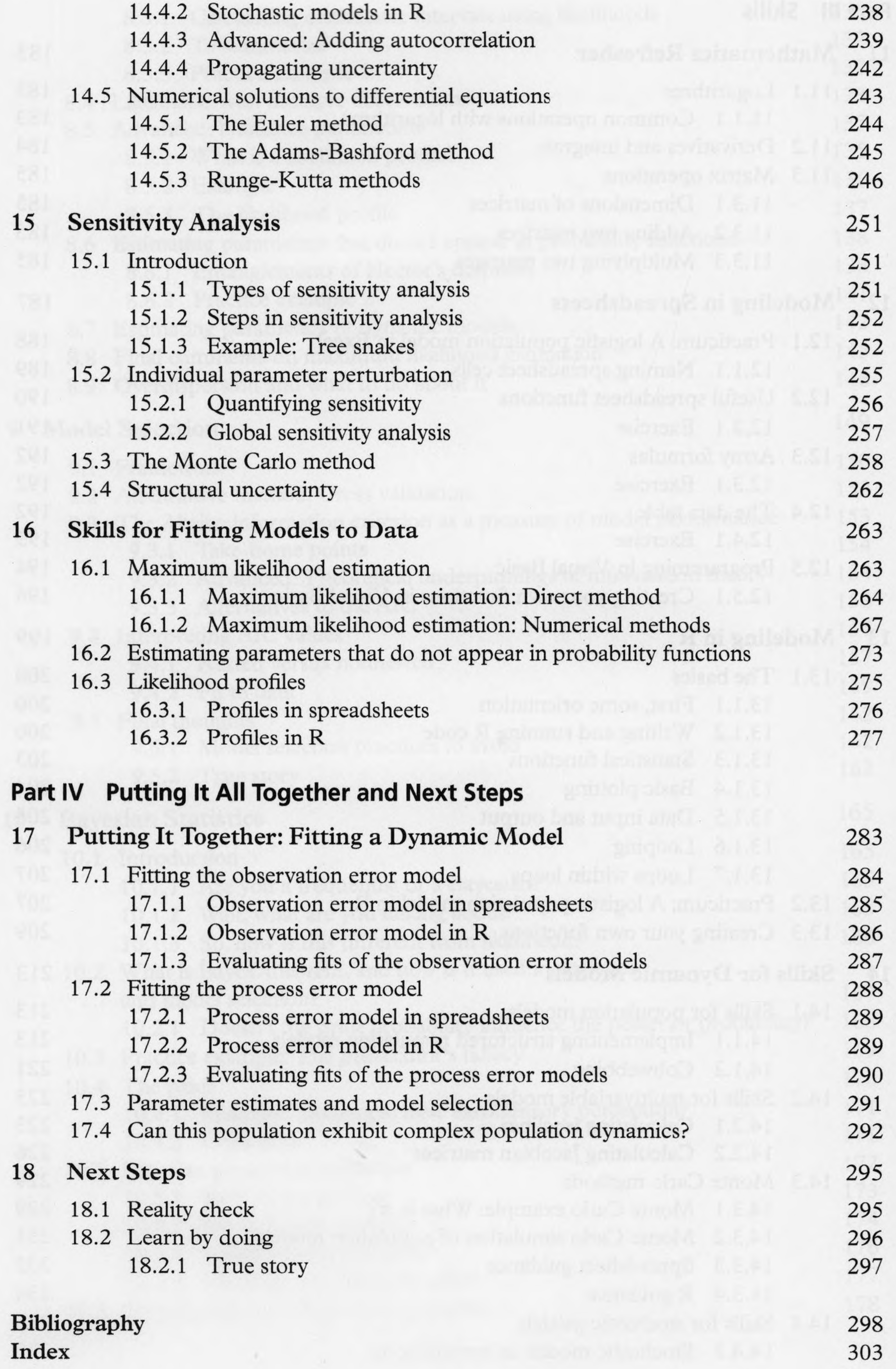